# **JUNTA DE EXTREMADURA**

### **Consejería de Educación y Empleo**

*Dirección General de Trabajo* 

III Milenio – Módulo 6, 1ª planta 06800 Mérida Tel: 924 00 52 84 Correo electrónico: **trabajoysanciones@juntaex.es**

## CUMPLIMENTACIÓN DE LA TABLA EXCEL DEL LISTADO DE PERSONAS TRABAJADORAS PARA LAS MEDIDAS DE REGULACIÓN TEMPORAL DE EMPLEO (ERTE - MECANISMO RED)

El fichero EXCEL facilitado debe ser cumplimentado por todas las empresas que presenten procedimientos de suspensión de contratos o reducción de jornada, siguiendo las presentes instrucciones.

Una vez cumplimentado, dicho fichero EXCEL deberá presentarse ante la autoridad laboral (preferentemente a través del registro electrónico de la Junta de Extremadura: https://sede.gobex.es/SEDE/registroGeneral/registroGeneral.jsf).

La autoridad laboral hará llegar los ficheros a la Tesorería General de la Seguridad Social para que, a partir de ese momento, la empresa pueda presentar ante dicho organismo las cotizaciones correspondientes a las suspensiones de contrato o reducciones de jornada a través del procedimiento que la TGSS haya establecido al efecto.

Asimismo, una vez la información haya sido validada como correcta por la TGSS, será transmitida al SEPE a los efectos oportunos.

No obstante, si la TGSS detectara que en el fichero cumplimentado por la empresa existen errores que impiden la incorporación de alguno o algunos de los datos a su base de datos se remitirá un correo electrónico a la empresa en el que se le indicará el error o errores cometidos para que proceda a su corrección y a enviarlo de nuevo a la autoridad laboral.

### INSTRUCCIONES PARA LA CUMPLIMENTACIÓN

El listado de las personas trabajadoras debe remitirse en formato EXCEL, en el fichero facilitado, y siguiendo las siguientes instrucciones:

El Fichero Excel consta de dos pestañas que obligatoriamente deben ir debidamente cumplimentadas.

No se debe modificar el formato del documento facilitado: simplemente introducir los datos solicitados.

### PESTAÑA 1 DATOS DE LAS PERSONAS TRABAJADORAS.

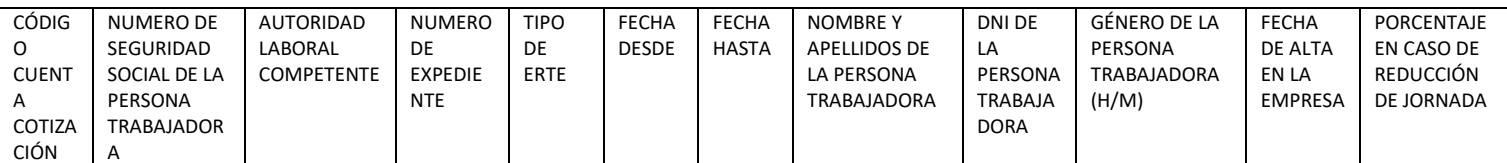

Deben rellenarse todos los campos de la hoja Excel para cada persona trabajadora afectada por las medidas, aún aquellos que son comunes para todas ellas (como el número de cuenta o la autoridad laboral competente, o la fecha desde).

La cumplimentación de todos los campos es obligatoria, salvo el campo porcentaje en caso de reducción, que no se rellenará para las personas trabajadoras que se encuentren en suspensión de empleo.

Además los campos siguientes tienen que tener exactamente la siguiente estructura:

CAMPO CÓDIGO CUENTA COTIZACIÓN: 15 dígitos con la siguiente distribución RÉGIMEN (N4), PROVINCIA (N2) Y NÚMERO (N9) Debe cumplimentarse obligatoriamente con 15 dígitos, en caso necesario se rellenará con ceros a la izquierda.

Códigos de los regímenes: 0111. Régimen General 0112. Régimen General. Artistas 0163. Régimen General. Sistema Especial Agrario para Trabajadores por cuenta ajena 0811. Régimen Especial del Mar. Grupo I 0812. Régimen Especial del Mar. Grupo II A 0813. Régimen Especial del Mar. Grupo II B 0814. Régimen Especial del Mar. Grupo III 0911. Régimen Especial de la Minería del Carbón

CAMPO NUMERO DE SEGURIDAD SOCIAL: 12 dígitos PROVINCIA (N2) Y NÚMERO (N10) Debe cumplimentarse obligatoriamente con 12 dígitos, en caso necesario se rellenará con ceros a la izquierda.

CAMPO AUTORIDAD LABORAL COMPETENTE: 2 dígitos. 06 para los expedientes provinciales de Badajoz, 10 para los de Cáceres y 81 para los autonómicos.

CAMPO NUMERO DE EXPEDIENTE: 12 caracteres. Campo alfanumérico que se cumplimentará según la información suministrada por la autoridad laboral, que constará del código territorial (06 si es Badajoz, 10 si es Cáceres o 81 si es autonómico), numero correlativo de expediente (cuatro dígitos) y año (cuatro dígitos), separados por "/". *Ej.: 81/0001/2022*.

CAMPO TIPO DE ERTE: 3 dígitos correspondientes al código de la Declaración Responsable que se deba comunicar a la TGSS para la aplicación de exenciones en la cotización, según la siguiente tabla:

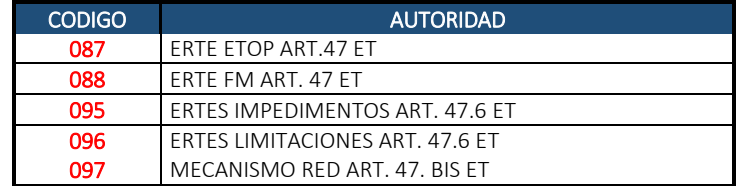

CAMPO FECHA DESDE: 8 dígitos con el formato AAAAMMDD

### CAMPO FECHA HASTA: 8 dígitos con el formato AAAAMMDD

En caso de que no se tenga clara la afectación temporal concreta de cada trabajador en el marco temporal total del expediente de regulación de empleo, en "*fecha desde*" y en "*fecha hasta*" se indicarán los días inicial y final de las suspensiones de contratos o reducciones de jornadas. Será en las declaraciones responsables a presentar ante la Tesorería General de la Seguridad Social donde se concretarán los días concretos de afectación de cada trabajador.

CAMPO FECHA DE ALTA EN LA EMPRESA: 8 dígitos con el formato AAAAMMDD

CAMPO GÉNERO DE LA PERSONA TRABAJADORA: se rellenará con H (hombre) o con M (mujer)

PESTAÑA 2 DATOS DE LA EMPRESA: Los campos de la segunda pestaña solo deben rellenar una vez y son todos obligatorios.

- Nombre de la empresa
- CIF de la empresa: campo alfanumérico de longitud 9.

Código Cuenta Cotización Principal: 15 dígitos con la siguiente distribución RÉGIMEN (N4), PROVINCIA (N2) Y NÚMERO (N9) Debe cumplimentarse obligatoriamente con 15 dígitos, en caso necesario se rellenará con ceros a la izquierda.

- Correo electrónico de la empresa
- Nombre del representante de la empresa
- DNI del representante de la empresa: campo alfanumérico de longitud 9.